### МИНИСТЕРСТВО НАУКИ И ВЫСШЕГО ОБРАЗОВАНИЯ РОССИЙСКОЙ ФЕДЕРАЦИИ федеральное государственное автономное образовательное учреждение высшего образования "САНКТ-ПЕТЕРБУРГСКИЙ ГОСУДАРСТВЕННЫЙ УНИВЕРСИТЕТ АЭРОКОСМИЧЕСКОГО ПРИБОРОСТРОЕНИЯ"

Кафедра № 85

#### **УТВЕРЖДАЮ** Руководитель направления

д-р. юрид. наук, доцент

(должность, уч. степень, звание)

Е.В. Болотина

циалы<del>, ф</del>амилия) (подпись) «22» июня 2023 г

#### РАБОЧАЯ ПРОГРАММА ДИСЦИПЛИНЫ

«Информационные технологии, информационная безопасность и искусственный интеллект в Юриспруденции»<br>(Наименование дисциплины)

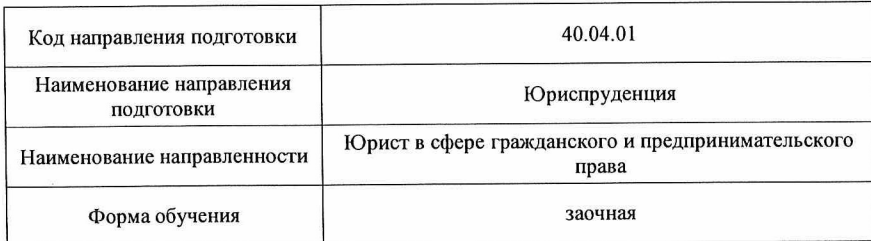

#### Программу составил (а) канд. тех. наук, старший 22.06.2023 В.К. Лосев преподаватель. (инициалы, фамилия) (подпись, дата) (должность, уч. степень, звание) Программа одобрена на заседании кафедры № 85 «22» июня 2023 г, протокол № 11 Заведующий кафедрой № 85 22.06.2023 A.A. Boep канд. юрид. наук, доцент (уч. степень, звание) (подпись, дата) (инициалы, фамилия)

Ответственный за ОП ВО 40.04.01(02) 22.06.2023 А.А. Боер канд. юрид. наук, доцент (инициалы, фамилия) (должность, уч. степень, звание) (подпись, дата)

Лист согласования рабочей программы дисциплины

#### Заместитель директора института №8 по методической работе

22.06.2023 Л.В. Рудакова доцент, канд. экон. наук, доцент (инициалы, фамилия) (должность, уч. степень, звание) подпись, дата)

Санкт-Петербург-2023

## Аннотация

Дисциплина «Информационные технологии, информационная безопасность и искусственный интеллект в юриспруденции» входит в образовательную программу высшего образования – программу магистратуры по направлению подготовки/ специальности 40.04.01 «Юриспруденция» направленности «Юрист в сфере гражданского и предпринимательского права». Дисциплина реализуется кафедрой «№85».

Дисциплина нацелена на формирование у выпускника следующих компетенций:

УК-1 «Способен осуществлять критический анализ проблемных ситуаций на основе системного подхода, вырабатывать стратегию действий»

УК-2 «Способен управлять проектом на всех этапах его жизненного цикла»

УК-3 «Способен организовывать и руководить работой команды, вырабатывая командную стратегию для достижения поставленной цели»

УК-4 «Способен применять современные коммуникативные технологии, в том числе на иностранном(ых) языке(ах), для академического и профессионального взаимодействия»

УК-6 «Способен определять и реализовывать приоритеты собственной деятельности и способы ее совершенствования на основе самооценки»

ОПК-7 «Способен применять информационные технологии и использовать правовые базы данных для решения задач профессиональной деятельности с учетом требований информационной безопасности»

ПК-1 «Способность квалифицированно организовывать и проводить научные исследования в области права»

Содержание дисциплины охватывает круг вопросов, связанных с использованием в юриспруденции современных цифровых информационных технологий, искусственного интеллекта, передачи и обработки больших объемов информации, а также методов и инструментов защиты информации от несанкционированных действий злоумышленников.

Преподавание дисциплины предусматривает следующие формы организации учебного процесса: практические занятия, самостоятельная работа обучающегося.

Программой дисциплины предусмотрены следующие виды контроля: текущий контроль успеваемости, промежуточная аттестация в форме экзамена.

Общая трудоемкость освоения дисциплины составляет 3 зачетных единицы, 108 часов.

Язык обучения по дисциплине «русский»

1. Перечень планируемых результатов обучения по дисциплине

1.1. Цели преподавания дисциплины

Целью преподавания дисциплины является изучение современных цифровых информационно-коммуникационных технологий, ресурсов, инструментов и сервисов для решения задач профессиональной деятельности, получение обучающимися необходимых умений и навыков сбора, обработки, анализа и защиты больших объемов информации, навыками работы с базами данных.

1.2. Дисциплина входит в состав обязательной части образовательной программы высшего образования (далее – ОП ВО).

1.3. Перечень планируемых результатов обучения по дисциплине, соотнесенных с планируемыми результатами освоения ОП ВО.

В результате изучения дисциплины обучающийся должен обладать следующими компетенциями или их частями. Компетенции и индикаторы их достижения приведены в таблице 1.

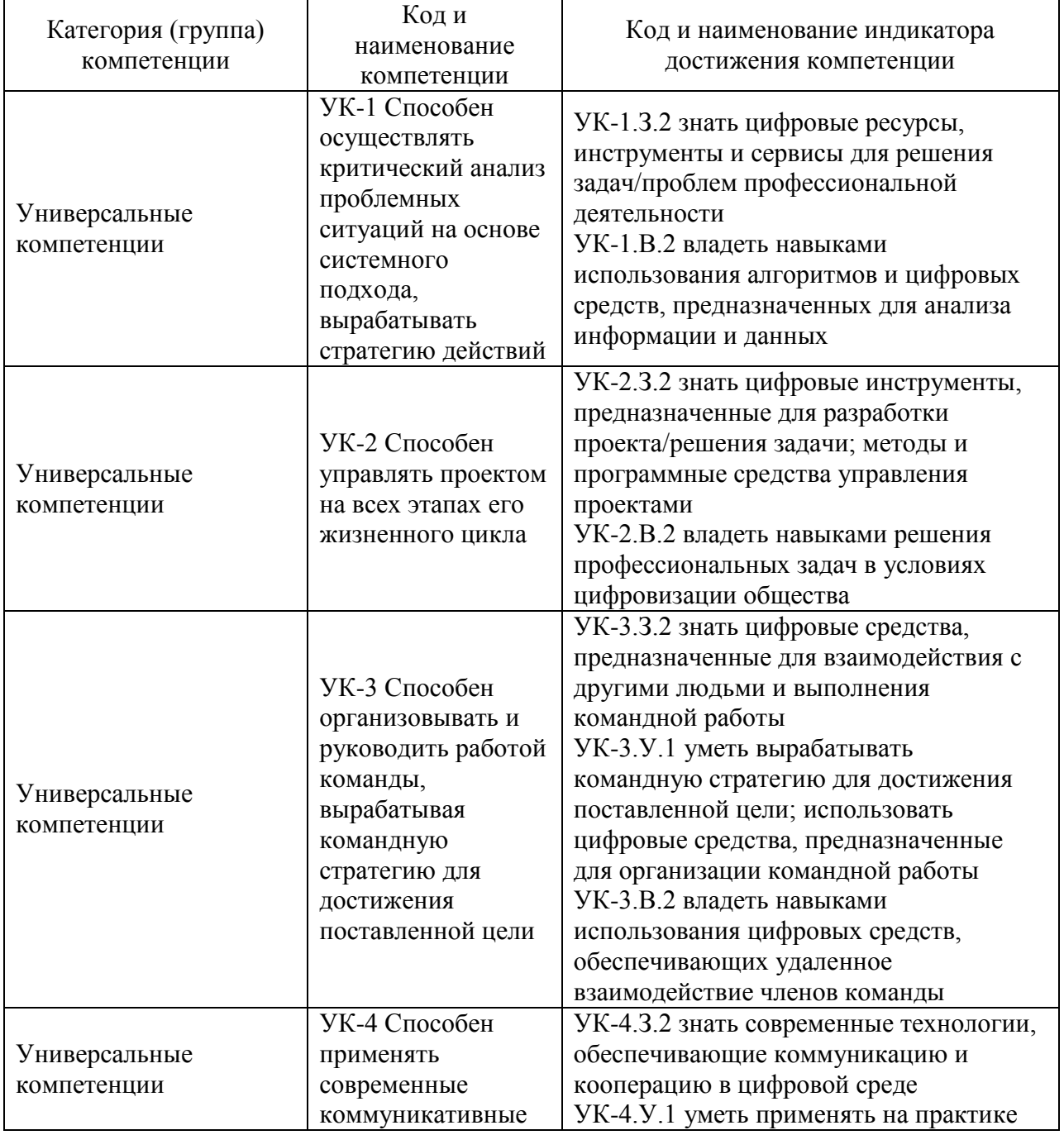

Таблица 1 – Перечень компетенций и индикаторов их достижения

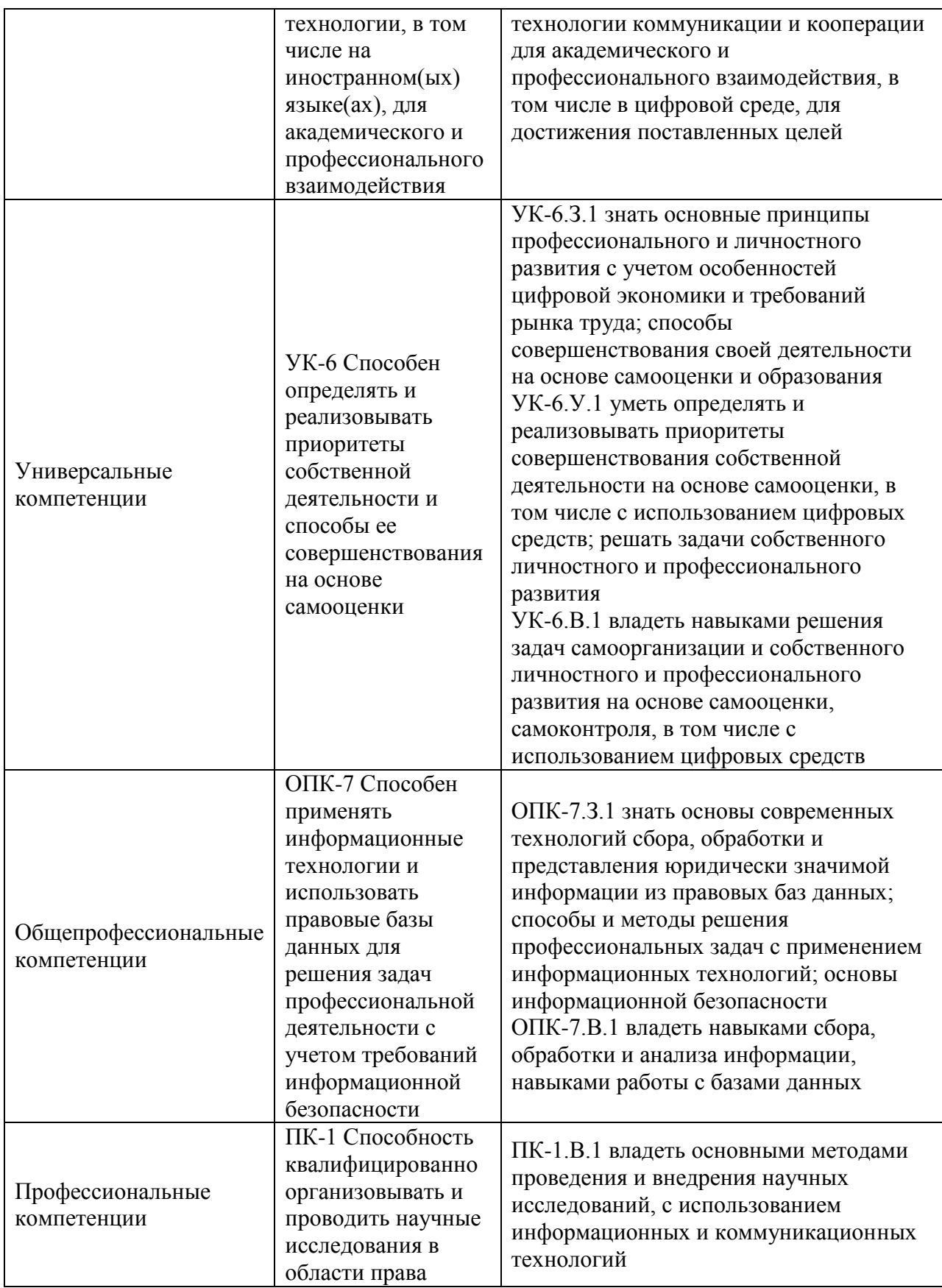

2. Место дисциплины в структуре ОП

Знания, полученные при изучении материала данной дисциплины, имеют как самостоятельное значение, так и могут использоваться при изучении других дисциплин:

Производственная практика научно-исследовательская работа.

# 3. Объем и трудоемкость дисциплины

Данные об общем объеме дисциплины, трудоемкости отдельных видов учебной работы по дисциплине (и распределение этой трудоемкости по семестрам) представлены в таблице 2.

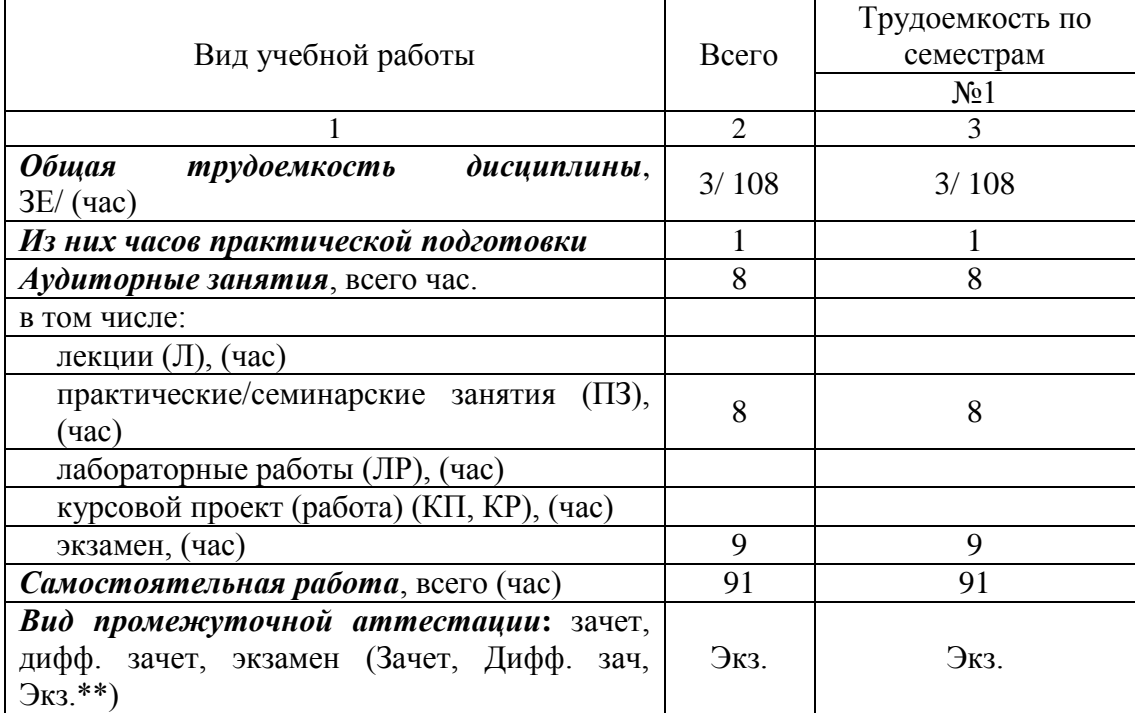

Таблица 2 – Объем и трудоемкость дисциплины

Примечание: **\*\***кандидатский экзамен

## 4. Содержание дисциплины

4.1. Распределение трудоемкости дисциплины по разделам и видам занятий. Разделы, темы дисциплины и их трудоемкость приведены в таблице 3.

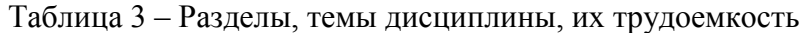

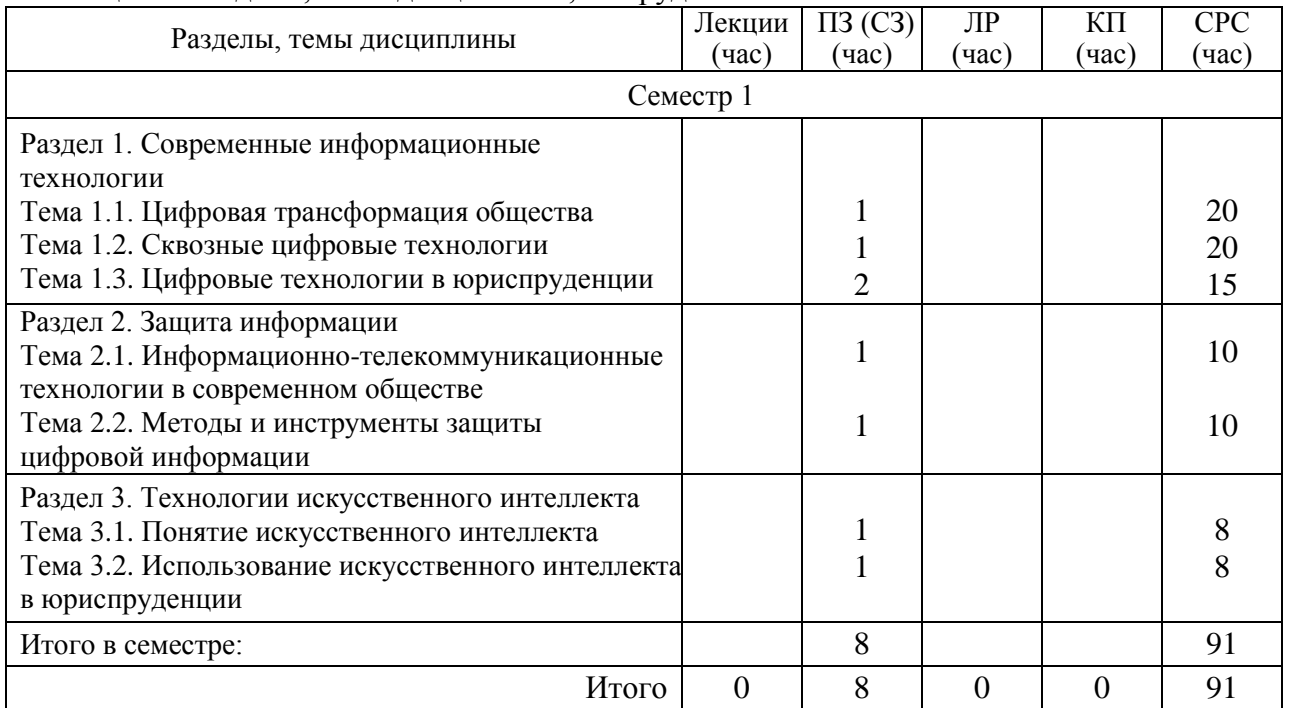

Практическая подготовка заключается в непосредственном выполнении обучающимися определенных трудовых функций, связанных с будущей профессиональной деятельностью.

4.2. Содержание разделов и тем лекционных занятий.

Содержание разделов и тем лекционных занятий приведено в таблице 4.

## Таблица 4 – Содержание разделов и тем лекционного цикла

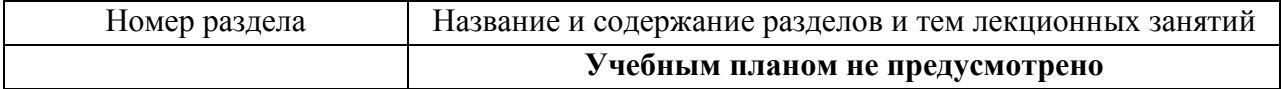

4.3. Практические (семинарские) занятия

Темы практических занятий и их трудоемкость приведены в таблице 5.

Таблица 5 – Практические занятия и их трудоемкость

|                |                           | Формы              |                | Изних                | N <sub>2</sub> |  |  |
|----------------|---------------------------|--------------------|----------------|----------------------|----------------|--|--|
| $N_2$          | Темы практических         | практических       | Трудоемкость,  | практической раздела |                |  |  |
| $\Pi/\Pi$      | занятий                   | занятий            | (4ac)          | подготовки,          | дисцип         |  |  |
|                |                           |                    |                | (час)                | лины           |  |  |
|                | Семестр 1                 |                    |                |                      |                |  |  |
| $\mathbf{1}$   | Цифровая                  | Комментированное   | $\mathbf{1}$   | $\mathbf{1}$         | 1              |  |  |
|                | трансформация<br>общества | чтение и           |                |                      |                |  |  |
|                |                           | конспектирование   |                |                      |                |  |  |
| $\overline{2}$ | Сквозные цифровые         | Комментированное   | $\mathbf{1}$   | $\mathbf{1}$         | $\mathbf{1}$   |  |  |
|                | технологии                | чтение и           |                |                      |                |  |  |
|                |                           | конспектирование   |                |                      |                |  |  |
| 3              | Цифровые технологии       | Решение            | $\overline{2}$ | $\overline{2}$       | 1              |  |  |
|                | в юриспруденции           | ситуационных задач |                |                      |                |  |  |
| $\overline{4}$ | Информационно-            | Комментированное   | $\mathbf{1}$   | 1                    | $\overline{2}$ |  |  |
|                | телекоммуникационные      | чтение и конспект  |                |                      |                |  |  |
|                | технологии в              |                    |                |                      |                |  |  |
|                | современном обществе      |                    |                |                      |                |  |  |
| 5              | Методы и инструменты      | Деловые учебные    | $\mathbf{1}$   | 1                    | $\overline{2}$ |  |  |
|                | защиты цифровой           | игры               |                |                      |                |  |  |
|                | информации                |                    |                |                      |                |  |  |
| 6              | Понятие                   | Комментированное   | $\mathbf{1}$   | 1                    | 3              |  |  |
|                | искусственного            | чтение и конспект  |                |                      |                |  |  |
|                | интеллекта                |                    |                |                      |                |  |  |
| $\overline{7}$ | Использование             | Комментированное   | $\mathbf{1}$   | $\mathbf{1}$         | 3              |  |  |
|                | искусственного            | чтение и конспект  |                |                      |                |  |  |
|                | интеллекта в              |                    |                |                      |                |  |  |
|                | юриспруденции             |                    |                |                      |                |  |  |
| Всего          |                           |                    | 8              | 8                    |                |  |  |

# 4.4. Лабораторные занятия

Темы лабораторных занятий и их трудоемкость приведены в таблице 6.

Таблица 6 – Лабораторные занятия и их трудоемкость

| N∘        |                                 |              | Трудоемкость,<br>час. | Из них  | No |
|-----------|---------------------------------|--------------|-----------------------|---------|----|
| $\Pi/\Pi$ | Наименование лабораторных работ | практической |                       | раздела |    |
|           |                                 | подготовки,  |                       | дисцип  |    |

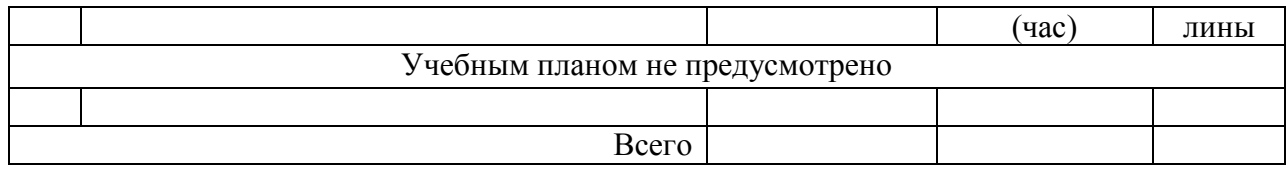

4.5. Курсовое проектирование/ выполнение курсовой работы Учебным планом не предусмотрено

4.6. Самостоятельная работа обучающихся

Виды самостоятельной работы и ее трудоемкость приведены в таблице 7.

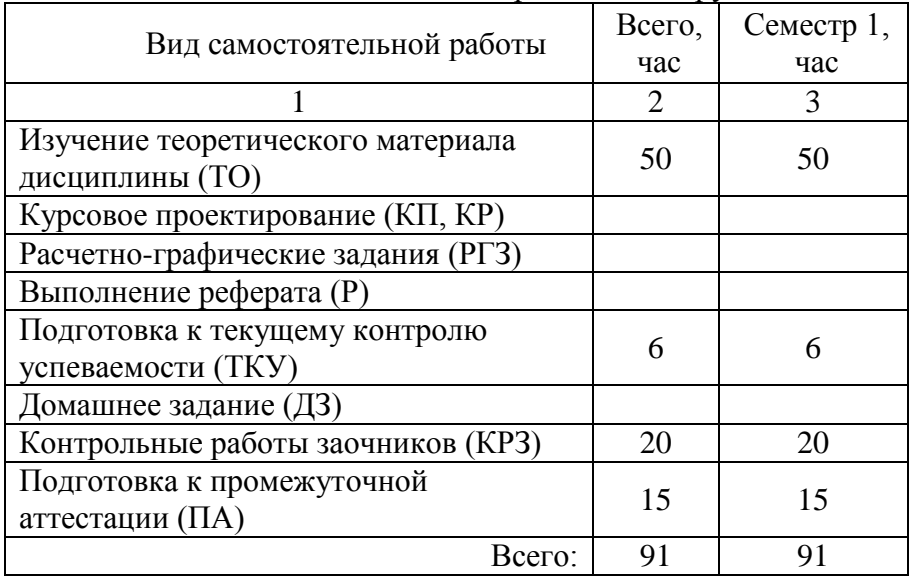

Таблица 7 – Виды самостоятельной работы и ее трудоемкость

5. Перечень учебно-методического обеспечения

для самостоятельной работы обучающихся по дисциплине (модулю)

Учебно-методические материалы для самостоятельной работы обучающихся указаны в п.п. 7-11.

6. Перечень печатных и электронных учебных изданий Перечень печатных и электронных учебных изданий приведен в таблице 8. Таблица 8– Перечень печатных и электронных учебных изданий

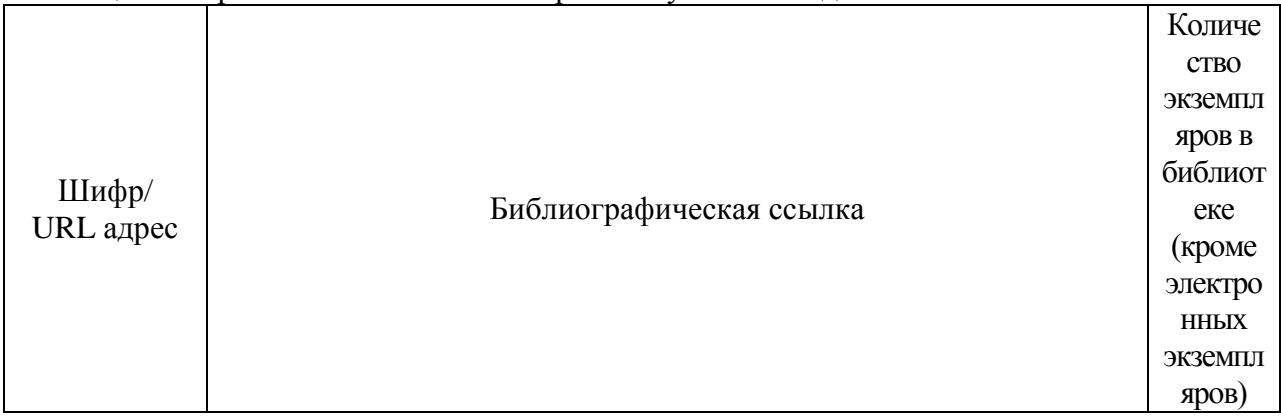

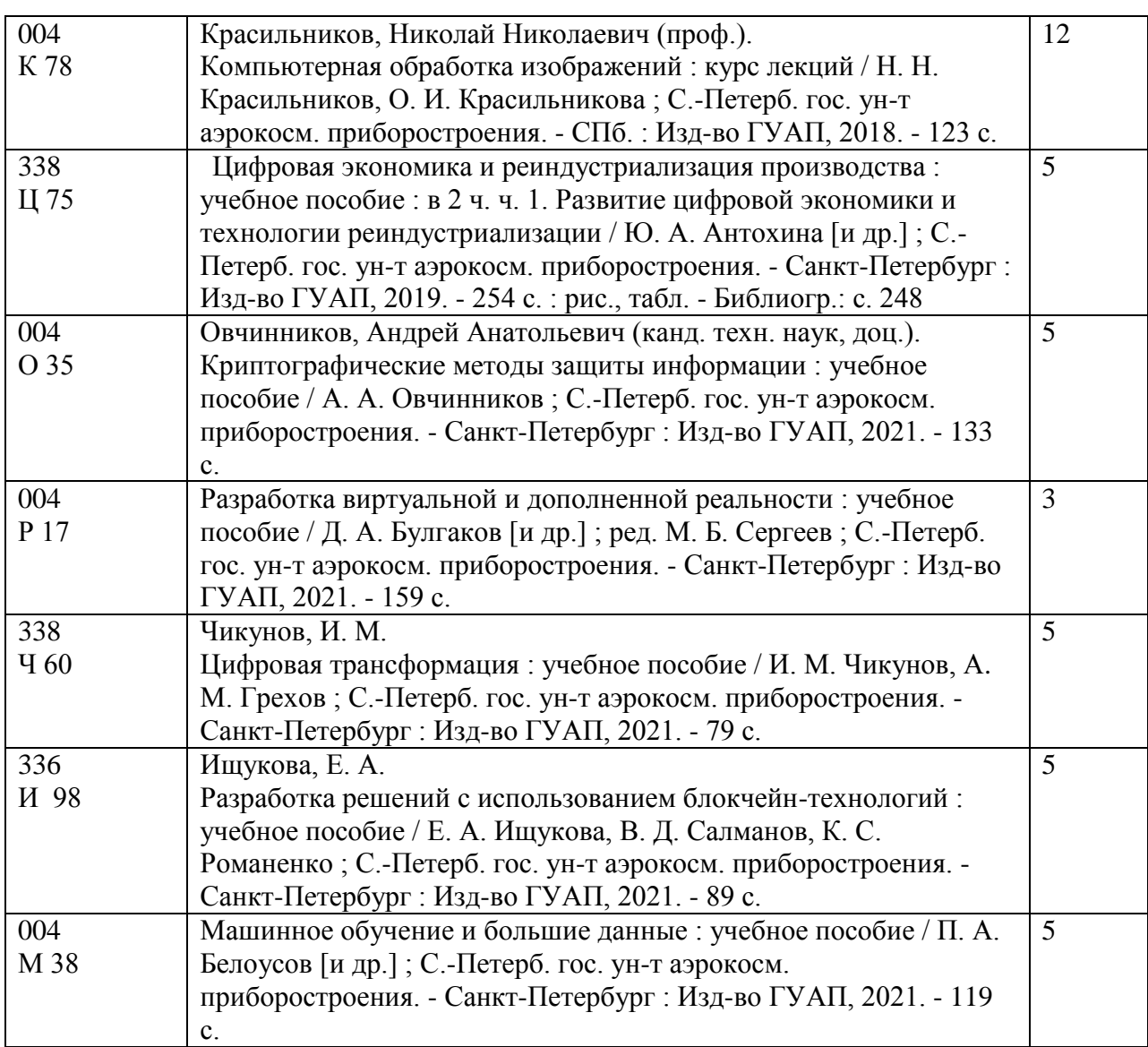

7. Перечень электронных образовательных ресурсов

информационно-телекоммуникационной сети «Интернет»<br>• электронных образовательных ресурсов и

Перечень электронных образовательных ресурсов информационнотелекоммуникационной сети «Интернет», необходимых для освоения дисциплины приведен в таблице 9.

Таблица 9 – Перечень электронных образовательных ресурсов информационнотелекоммуникационной сети «Интернет»

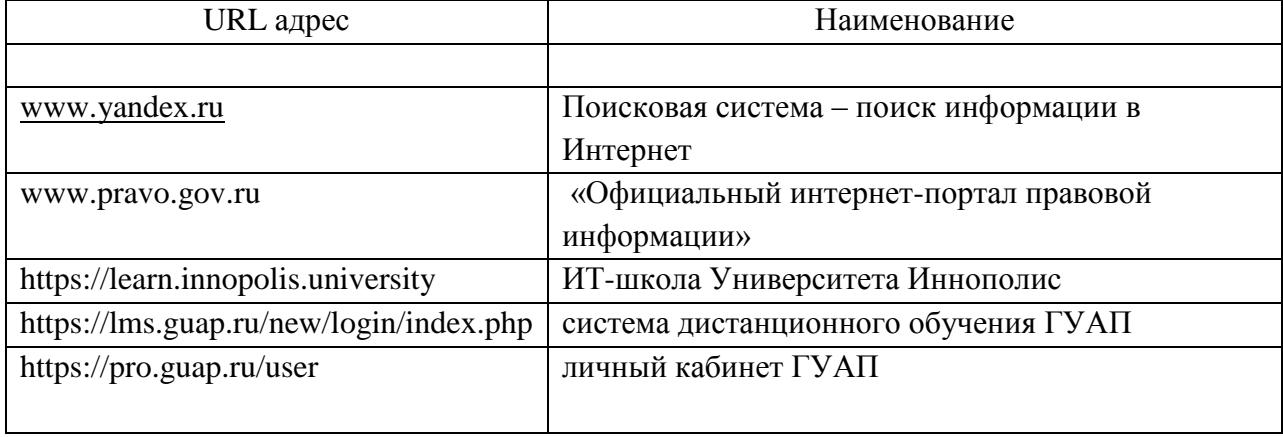

## 8. Перечень информационных технологий

8.1. Перечень программного обеспечения, используемого при осуществлении образовательного процесса по дисциплине.

Перечень используемого программного обеспечения представлен в таблице 10.

| Tuominu To Trepe rend hpor pummitor o occene renna |                                                                               |  |  |
|----------------------------------------------------|-------------------------------------------------------------------------------|--|--|
| $N_2$ п/п                                          | Наименование                                                                  |  |  |
|                                                    | Операционная система                                                          |  |  |
|                                                    | Microsoft Windows Professional 8 Russian                                      |  |  |
|                                                    | Офис                                                                          |  |  |
|                                                    | Microsoft Office Professional Plus 2013                                       |  |  |
| 3.                                                 | Интернет-браузеры (Google Chrome, Yandex, Firefox, Internet Explorer, Opera и |  |  |
|                                                    | др.)                                                                          |  |  |

Таблица 10– Перечень программного обеспечения

8.2. Перечень информационно-справочных систем,используемых при осуществлении образовательного процесса по дисциплине

Перечень используемых информационно-справочных систем представлен в таблице 11.

Таблица 11– Перечень информационно-справочных систем

| $\mathcal{N}$ <sup>0</sup> π/π | Наименование                                                             |  |  |
|--------------------------------|--------------------------------------------------------------------------|--|--|
|                                | Справочно-правовая система «Консультант Плюс»                            |  |  |
|                                | http://www.consultant.ru/                                                |  |  |
| $\mathcal{D}_{\mathcal{L}}$    | Справочно-правовая система «Кодекс»                                      |  |  |
|                                | http://www.kodeks.ru/                                                    |  |  |
| 3                              | Информационно-правовой портал «ГАРАНТ»                                   |  |  |
|                                | http://www.garant.ru/                                                    |  |  |
|                                | Реферативная база данных Scopus на платформе SciVerse® компании Elsevier |  |  |
|                                | www.scopus.com                                                           |  |  |
| 5                              | ЭБС ZNANIUM ЭБС "Znanium" электронно-библиотечная система издательства   |  |  |
|                                | "ИНФРА-М"                                                                |  |  |
|                                | http://znanium.com/                                                      |  |  |
| 6                              | ЭБС издательства ЛАНЬ ЭБС "Лань" электронно-библиотечная система         |  |  |
|                                | издательства "Лань".                                                     |  |  |
|                                | http://e.lanbook.com/                                                    |  |  |
| 7                              | ЭБС - электронная библиотека для ВУЗов, СПО (ссузов, колледжей),         |  |  |
|                                | библиотек. Учебники, учебная и методическая литература по различным      |  |  |
|                                | дисциплинам. От издательства «Юрайт»                                     |  |  |
|                                | http://www.urait.ru                                                      |  |  |

# 9. Материально-техническая база

Состав материально-технической базы, необходимой для осуществления образовательного процесса по дисциплине, представлен в таблице12.

Таблица 12 – Состав материально-технической базы

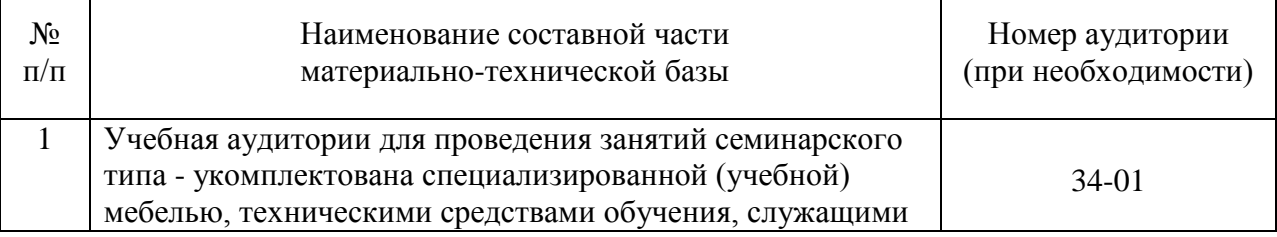

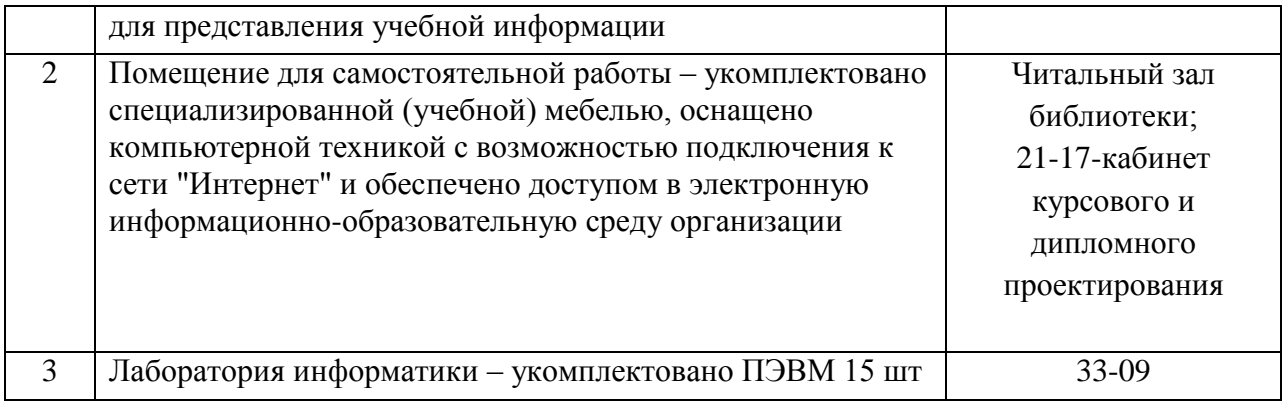

10. Оценочные средства для проведения промежуточной аттестации

10.1. Состав оценочных средствдля проведения промежуточной аттестации обучающихся по дисциплине приведен в таблице 13.

Таблица 13 – Состав оценочных средств для проведения промежуточной аттестации

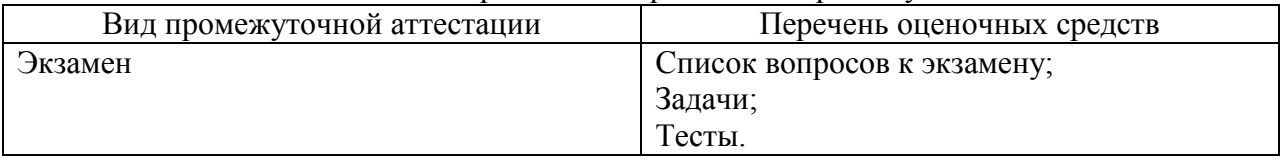

10.2. В качестве критериев оценки уровня сформированности (освоения) компетенций обучающимися применяется 5-балльная шкала оценки сформированности компетенций, которая приведена в таблице 14. В течение семестра может использоваться 100-балльная шкала модульно-рейтинговой системы Университета, правила использования которой, установлены соответствующим локальным нормативным актом ГУАП.

Таблица 14 –Критерии оценки уровня сформированности компетенций

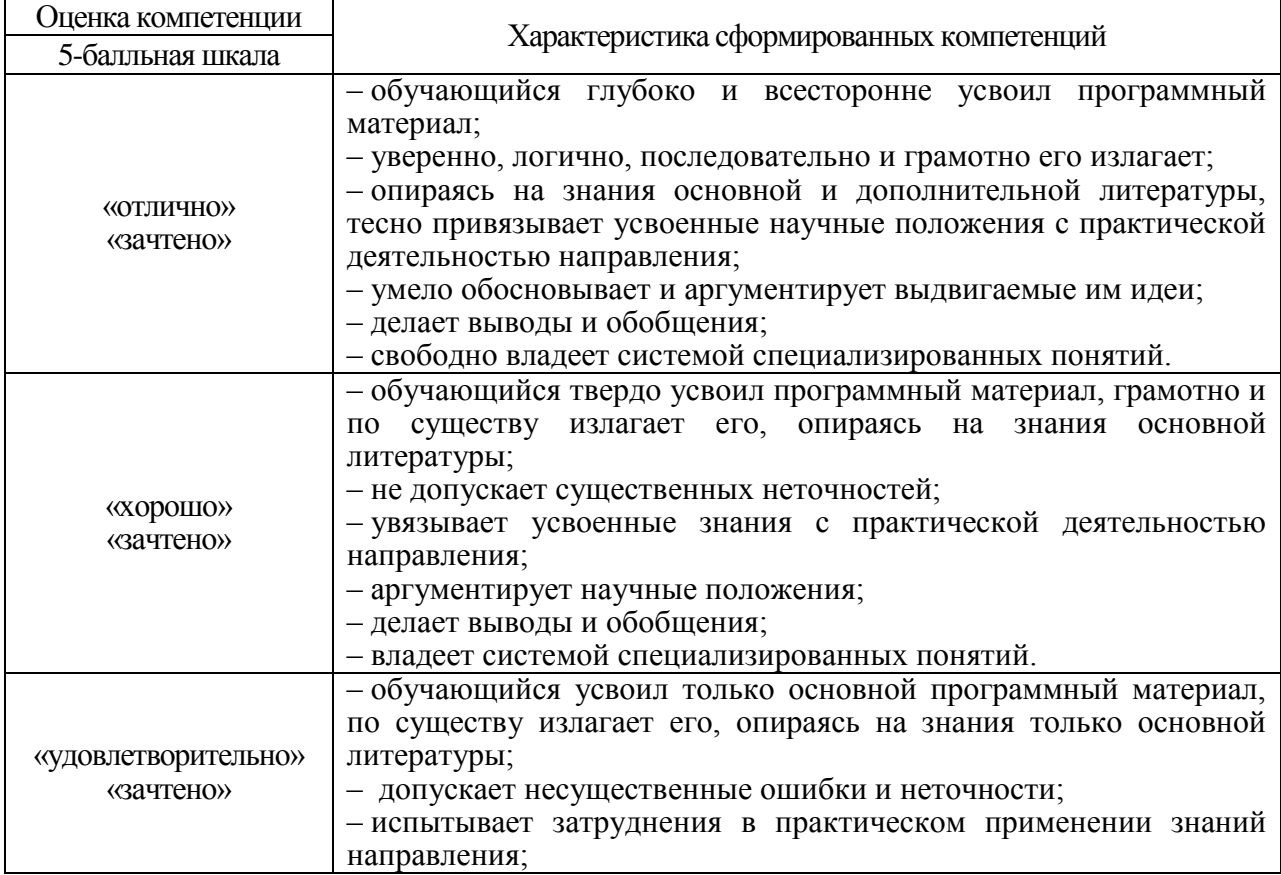

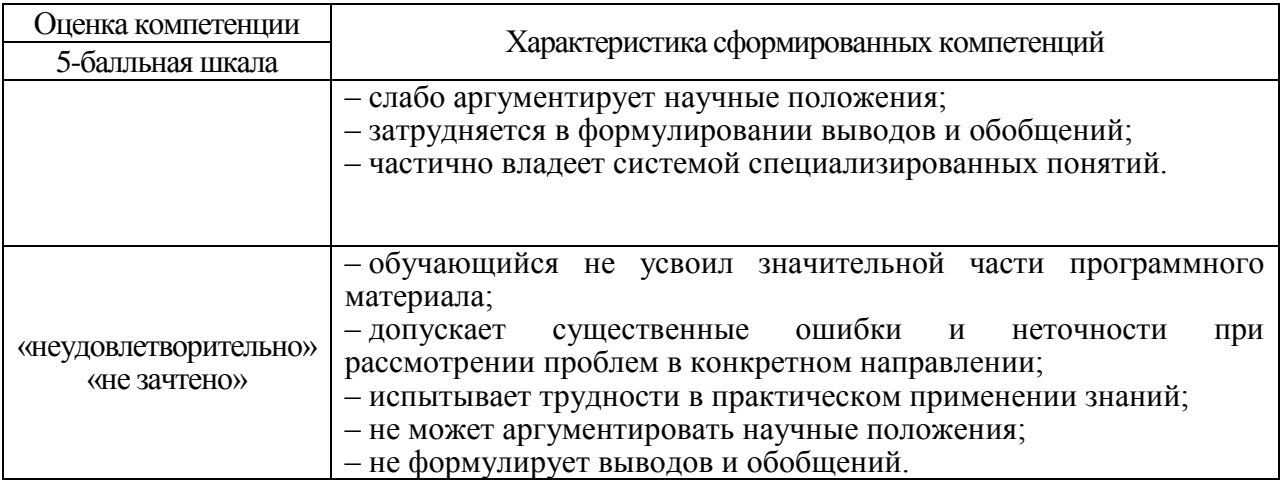

10.3. Типовые контрольные задания или иные материалы.<br>Вопросы (задачи) для экзамена представлены в таблице 15.

Таблица 15 - Вопросы (задачи) для экзамена

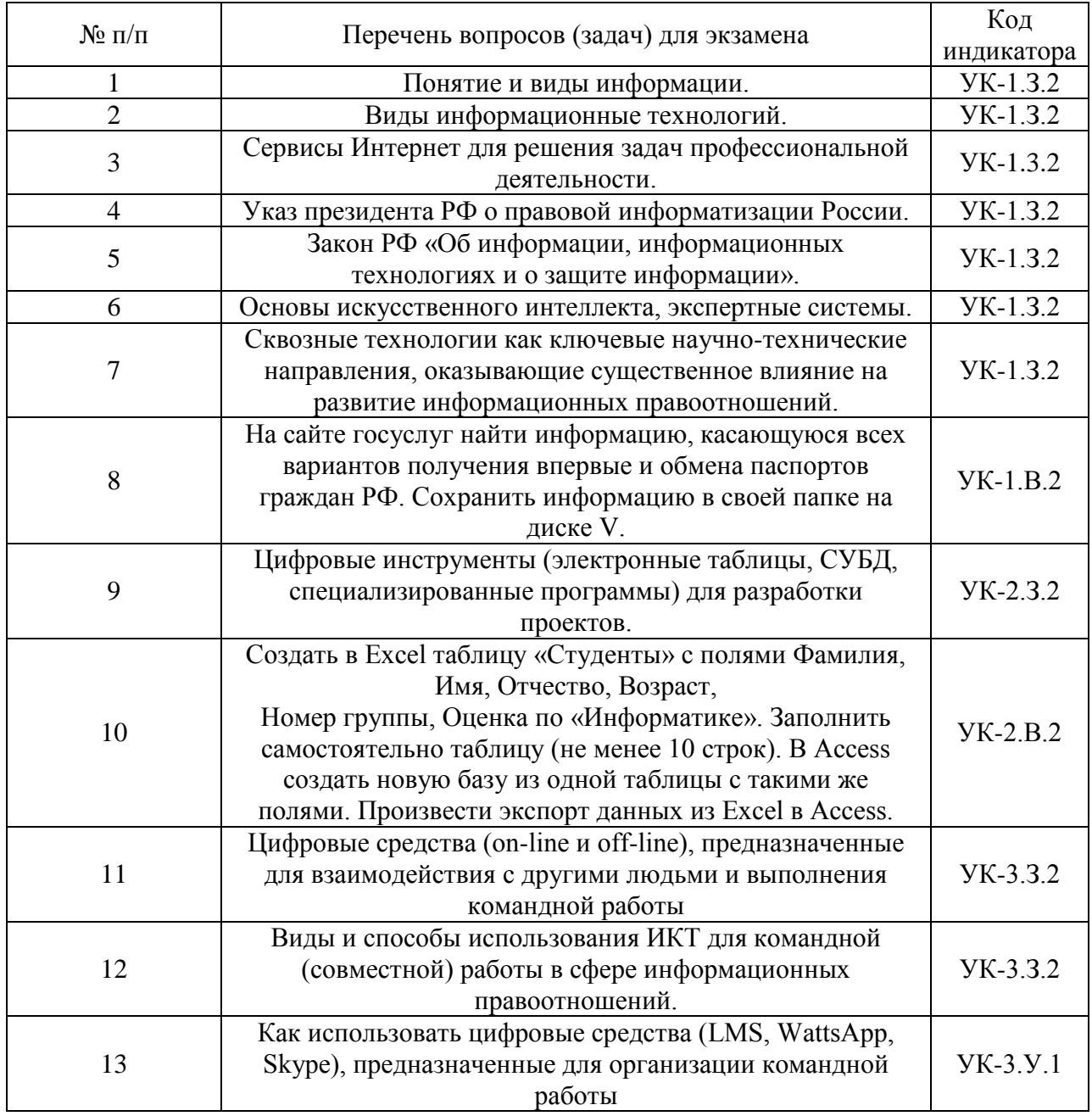

![](_page_11_Picture_258.jpeg)

![](_page_12_Picture_233.jpeg)

Вопросы (задачи) для зачета / дифф. зачета представлены в таблице 16. Таблица 16 – Вопросы (задачи) для зачета / дифф. зачета

![](_page_12_Picture_234.jpeg)

Перечень тем для курсового проектирования/выполнения курсовой работы представлены в таблице 17.

![](_page_12_Picture_235.jpeg)

![](_page_12_Picture_236.jpeg)

Вопросы для проведения промежуточной аттестации в виде тестирования и решения практических представлены в таблице 18.

![](_page_13_Picture_223.jpeg)

![](_page_13_Picture_224.jpeg)

![](_page_14_Picture_204.jpeg)

![](_page_15_Picture_201.jpeg)

Перечень тем контрольных работ по дисциплине обучающихся заочной формы обучения, представлены в таблице 19.

Таблица 19 – Перечень контрольных работ

![](_page_15_Picture_202.jpeg)

10.4. Методические материалы, определяющие процедуры оценивания индикаторов, характеризующих этапы формирования компетенций, содержатся в локальных нормативных актах ГУАП, регламентирующих порядок и процедуру проведения текущего контроля успеваемости и промежуточной аттестации обучающихся ГУАП.

11. Методические указания для обучающихся по освоению дисциплины

11.1. Методические указания для обучающихся по освоению лекционного материала

Учебным планом лекции не предусмотрены

11.2. Методические указания для обучающихся по участию в семинарах

Семинары учебным планом не предусмотрены.

11.3. Методические указания для обучающихся по прохождению практических занятий.

Практическое занятие является одной из основных форм организации учебного процесса, заключающаяся в выполнении обучающимися под руководством преподавателя комплекса учебных заданий с целью усвоения научно-теоретических основ учебной дисциплины, приобретения умений и навыков, опыта творческой деятельности.

Целью практического занятия для обучающегося является привитие обучающимся умений и навыков практической деятельности по изучаемой дисциплине.

Планируемые результаты при освоении обучающимся практических занятий:

 закрепление, углубление, расширение и детализация знаний при решении конкретных задач;

 развитие познавательных способностей, самостоятельности мышления, творческой активности;

 овладение новыми методами и методиками изучения конкретной учебной дисциплины;

 выработка способности логического осмысления полученных знаний для выполнения заданий;

 обеспечение рационального сочетания коллективной и индивидуальной форм обучения.

## Требования к проведению практических занятий

Практическое занятие состоит из двух частей:

- 1) ознакомление и проверка знаний с целью выявления степени готовности студентов к выполнению задания и обсуждения вопросов, представляющих наибольшую сложность для большинства студентов.
- 2) самостоятельное выполнение студентом конкретного задания под руководством преподавателя и контроль его выполнения.

Решение практических ситуационных задач (индивидуально и в малых группах) с использованием инструментов поиска информации в информационной юридической системе Консультант Плюс и в глобальной сети Интернет.

11.4. Методические указания для обучающихся по выполнению лабораторных работ.

Лабораторные работы учебным планом не предусмотрены.

11.5. Методические указания для обучающихся по прохождению курсового проектирования/выполнения курсовой работы.

Курсовой проект/ работа учебным планом не предусмотрена.

11.6. Методические указания для обучающихся по прохождению самостоятельной работы

В ходе выполнения самостоятельной работы, обучающийся выполняет работу по заданию и при методическом руководстве преподавателя, но без его непосредственного участия.

Для обучающихся по заочной форме обучения, самостоятельная работа может включать в себя контрольную работу.

В процессе выполнения самостоятельной работы, у обучающегося формируется целесообразное планирование рабочего времени, которое позволяет им развивать умения и навыки в усвоении и систематизации приобретаемых знаний, обеспечивает высокий уровень успеваемости в период обучения, помогает получить навыки повышения профессионального уровня.

Методическими материалами, направляющими самостоятельную работу обучающихсяявляются:

учебно-методический материал по дисциплине;

 методические указания по выполнению контрольных работ (для обучающихся по заочной форме обучения).

Весь процесс написания контрольной работы можно условно разделить на следующие этапы:

а) выбор темы и составление предварительного плана работы;

б) сбор научной информации, изучение литературы;

в) анализ составных частей проблемы, изложение темы;

г) обработка материала в целом.

Тема контрольной работы выбирается студентом самостоятельно из предложенного списка тем.

В содержании контрольной работы необходимо показать знание рекомендованной литературы по данной теме, но при этом следует правильно пользоваться первоисточниками, избегать чрезмерного цитирования. При использовании цитат необходимо указывать точные ссылки на используемый источник: указание автора (авторов), название работы, место и год издания, страницы.

В процессе работы над первоисточниками целесообразно делать записи, выписки абзацев, цитат, относящихся к избранной теме. При изучении специальной юридической литературы (монографий, статей, рецензий и т.д.) важно обратить внимание на различные точки зрения авторов по исследуемому вопросу, на его приводимую аргументацию и выводы, которыми опровергаются иные концепции.

Кроме рекомендованной специальной литературы, можно использовать любую дополнительную литературу, которая необходима для раскрытия темы контрольной работы. Если в период написания контрольной работы были приняты новые нормативноправовые акты, относящиеся к излагаемой теме, их необходимо изучить и использовать при её выполнении.

Контрольные работы следует оформлять в соответствии с ГОСТ 2.105-2019 «ЕСКД. Общие требования к текстовым документам» и ГОСТ 7.32-2017 «СИБИД. Отчет о научно-исследовательской работе. Структура и правила оформления». Основные требования приведены на сайте ГУАП в Правилах оформления учебных работ.

11.7. Методические указания для обучающихся по прохождению текущего контроля успеваемости.

Текущий контроль успеваемости предусматривает контроль качества знаний обучающихся, осуществляемого в течение семестра с целью оценивания хода освоения дисциплины.

Текущий контроль студентов осуществляется в период сессии по результатам тестирования и оценивания преподавателем качества решения ситуационных задач.

В соответствии с требованиями Положений «О текущем контроле успеваемости и промежуточной аттестации студентов ГУАП, обучающихся по программы высшего образования» и «О модульно-рейтинговой системе оценки качества учебной работы студентов в ГУАП» оценки текущего контроля успеваемости влияют на итоги промежуточной аттестации.

11.8. Методические указания для обучающихся по прохождению промежуточной аттестации.

Промежуточная аттестация обучающихся предусматривает оценивание промежуточных и окончательных результатов обучения по дисциплине. Она включает в себя:

 экзамен – форма оценки знаний, полученных обучающимся в процессе изучения всей дисциплины или ее части, навыков самостоятельной работы, способности применять их для решения практических задач. Экзамен, как правило, проводится в период экзаменационной сессии и завершается аттестационной оценкой «отлично», «хорошо», «удовлетворительно», «неудовлетворительно».

На экзамене студенты выбирают билет, в котором два вопроса. На подготовку к ответу студентам предоставляется 40 минут. Преподаватель может задать дополнительные вопросы. Качество ответов преподаватель оценивает по четырехбальной шкале в соответствии с табл.14.

Промежуточная аттестация в форме экзамена проводится по вопросам, указанным в таблице 16, либо по вопросам тестирования, указанного в таблице 18.

Система оценок при проведении текущего контроля и промежуточной аттестации осуществляется в соответствии с руководящим документом организации РДО ГУАП. СМК 3.76 «Положение о текущем контроле успеваемости и промежуточной аттестации студентов и аспирантов, обучающихся по образовательным программам высшего образования в ГУАП» [https://docs.guap.ru/guap/2020/sto\\_smk-3-76.pdf.](https://docs.guap.ru/guap/2020/sto_smk-3-76.pdf)

# Лист внесения изменений в рабочую программу дисциплины

![](_page_19_Picture_43.jpeg)